firefox

http://sims.pku.edu.cn →

 $\mu$  , and  $\mu$ 

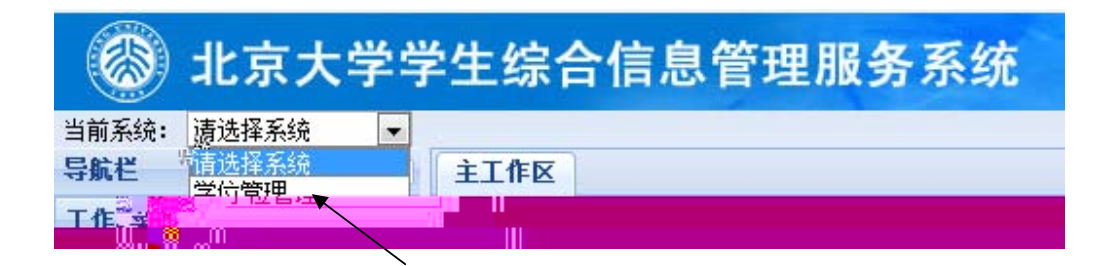

ǃ点ߏǏ学位论文管理ǐ,左侧ߎ现Ǐ博士论文审ǐ和Ǐ硕士论文审ǐ菜单DŽ

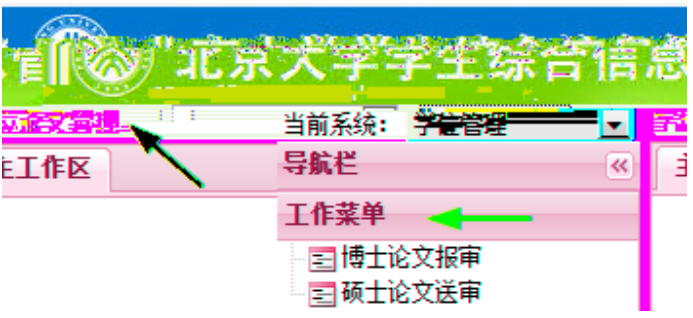

1 and  $\frac{u}{x}$  and  $\frac{u}{x}$  and  $\frac{u}{x}$  and  $\frac{u}{x}$  $\overline{u}$  and  $\overline{u}$ 

2

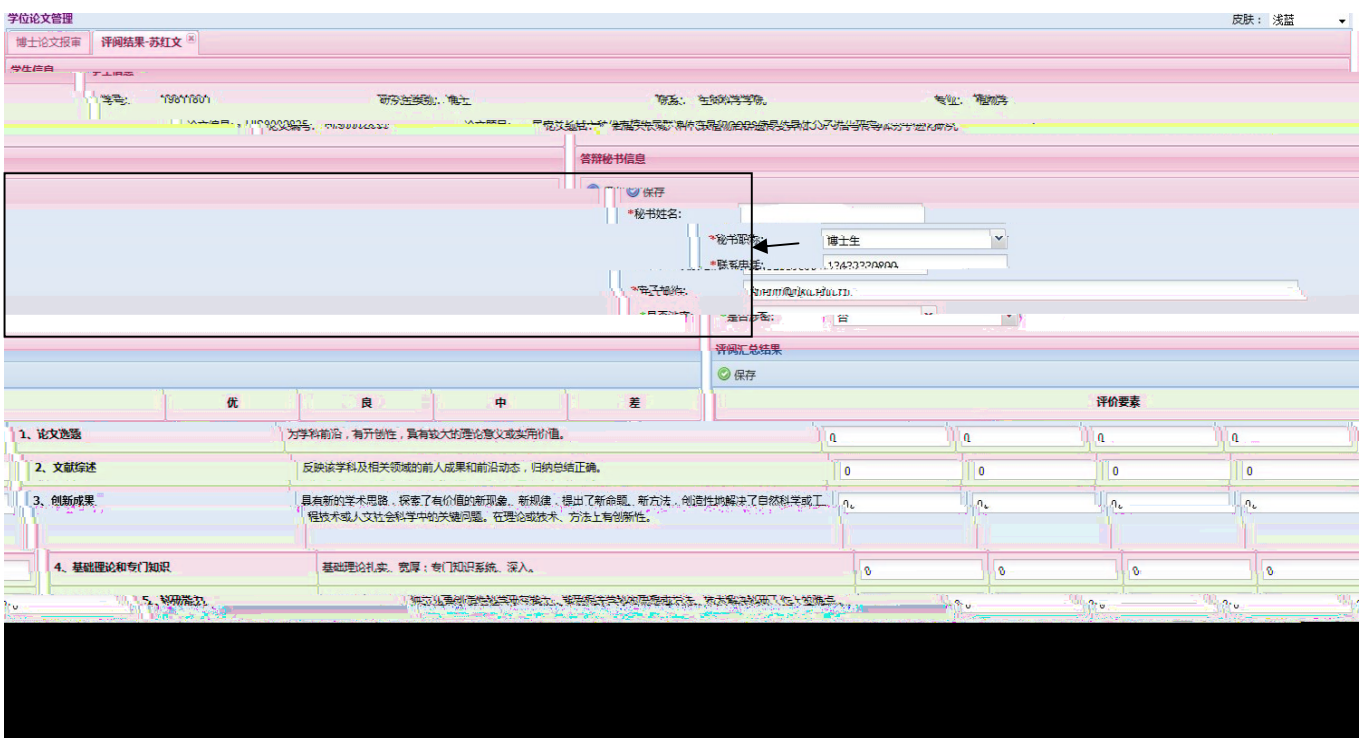

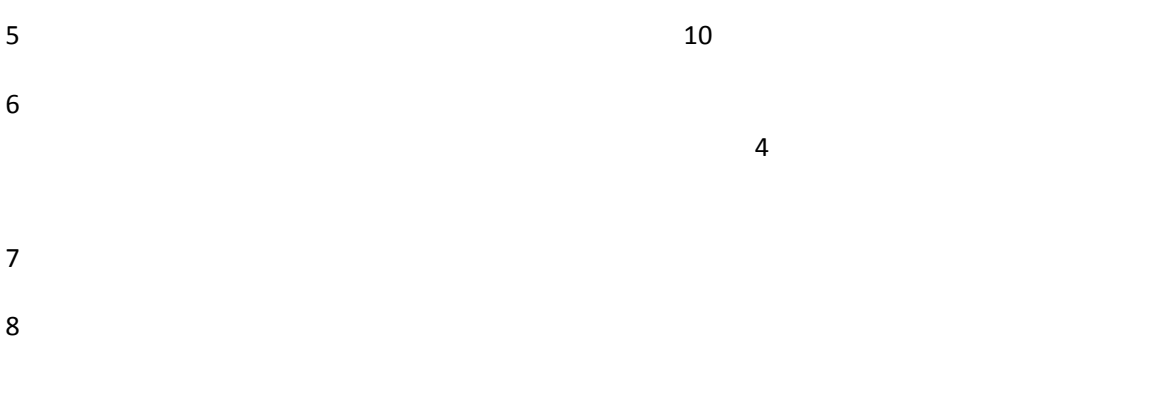

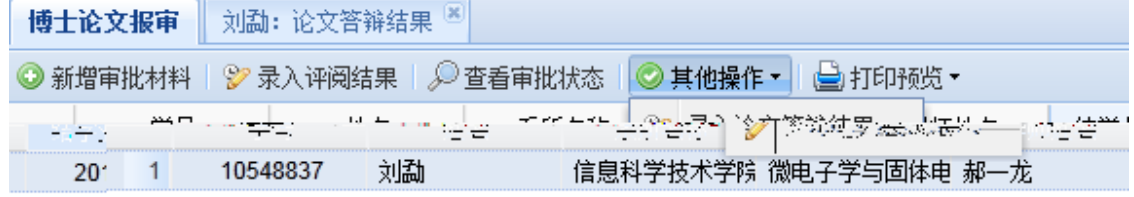

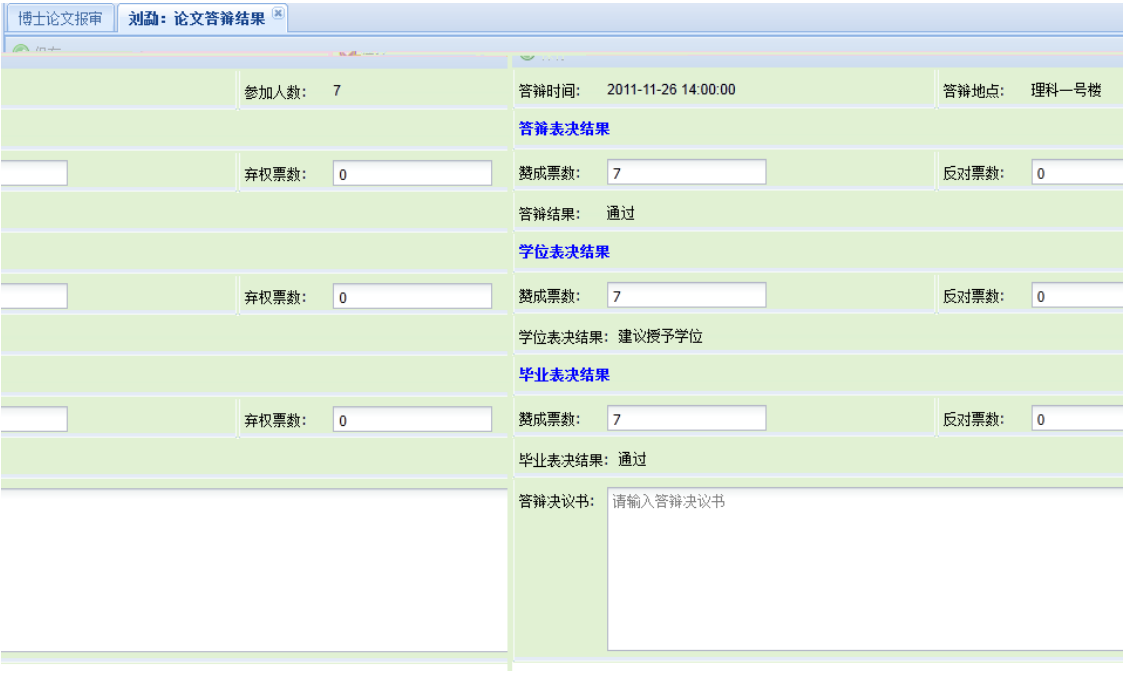

## $9$

## $10$

 $p$ df  $p$ 

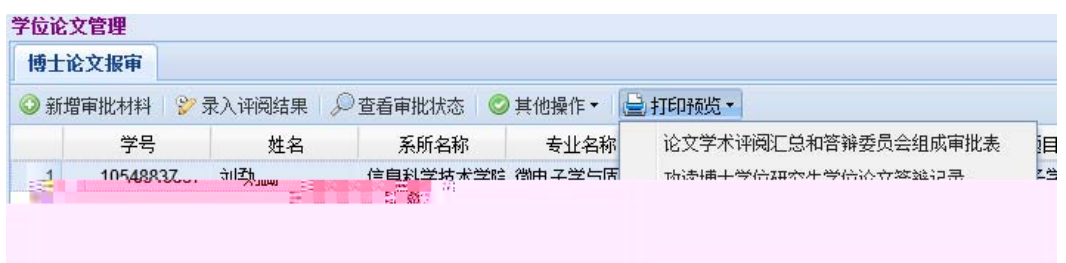

1 as  $\frac{u}{x}$ ,  $\frac{u}{x}$ ,  $\frac{u}{x}$ ,  $\frac{u}{x}$ ,  $\frac{u}{x}$ 

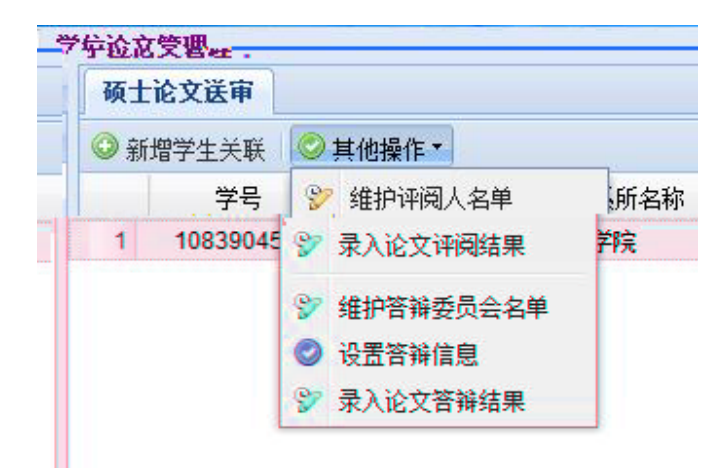

 $^{\prime\prime}$   $^{\prime\prime}$   $^{\prime\prime}$ 

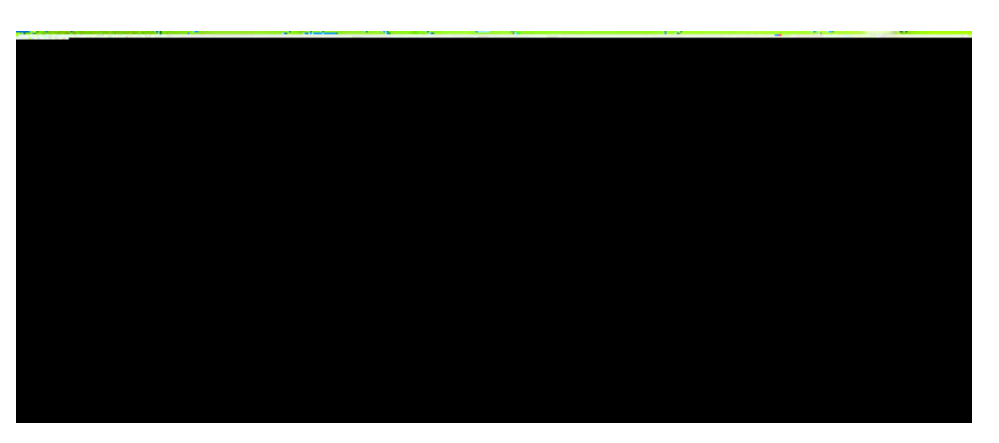

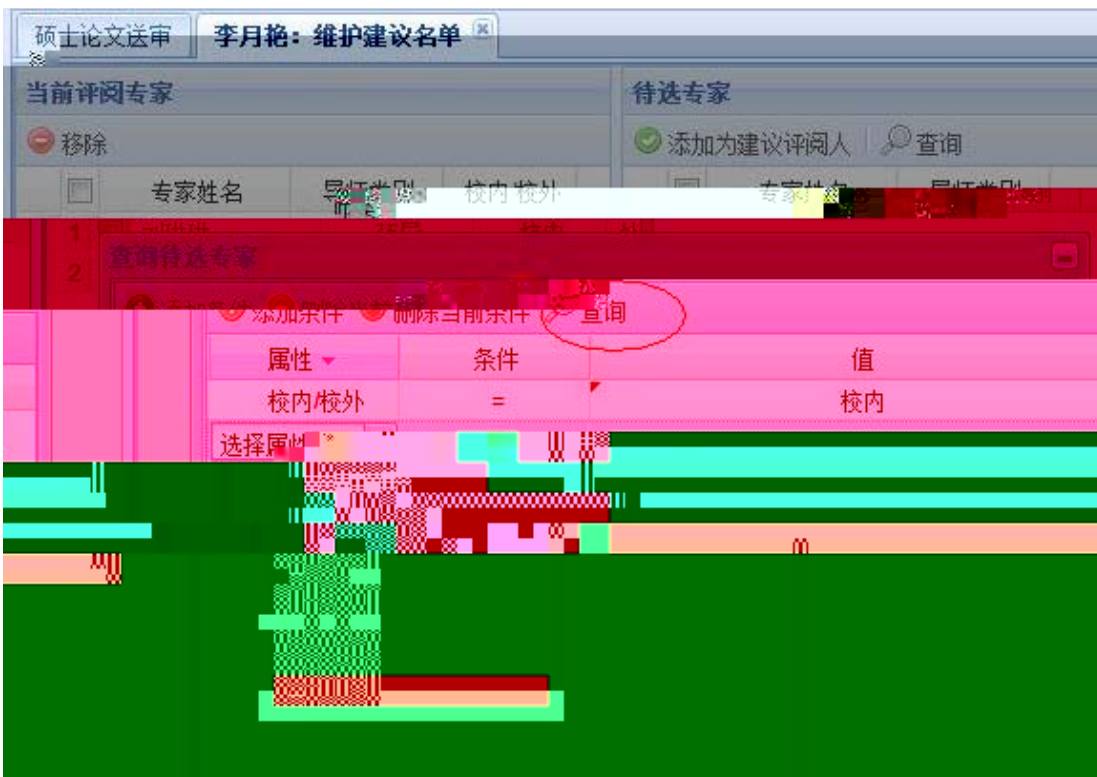

 $\frac{u}{\sqrt{2}}$ 

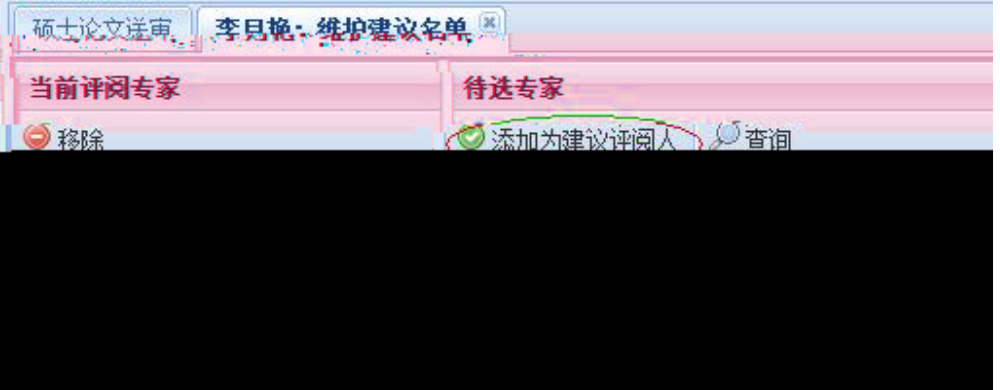

 $5$   $\frac{u}{m}$ 

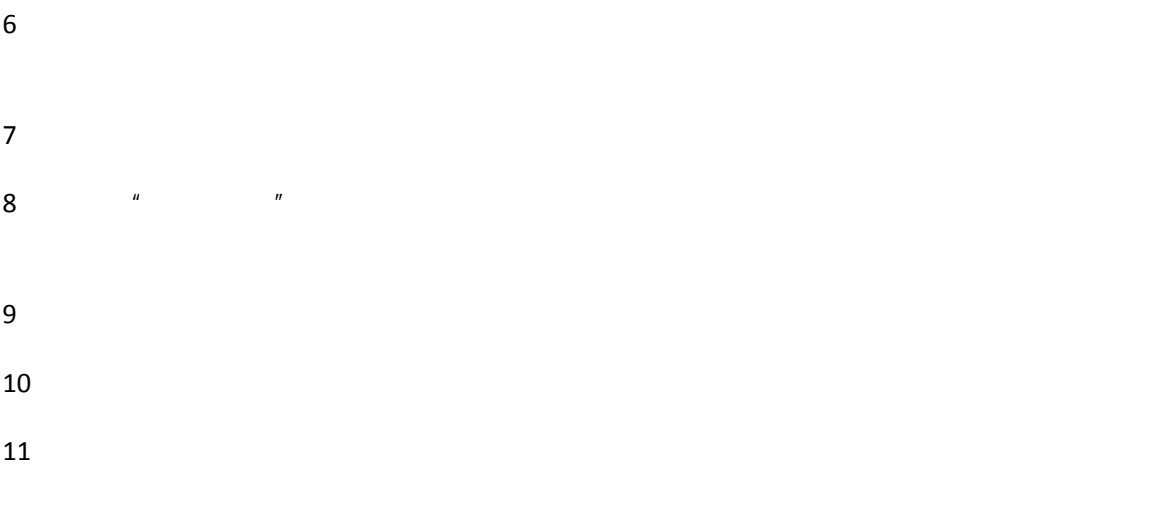